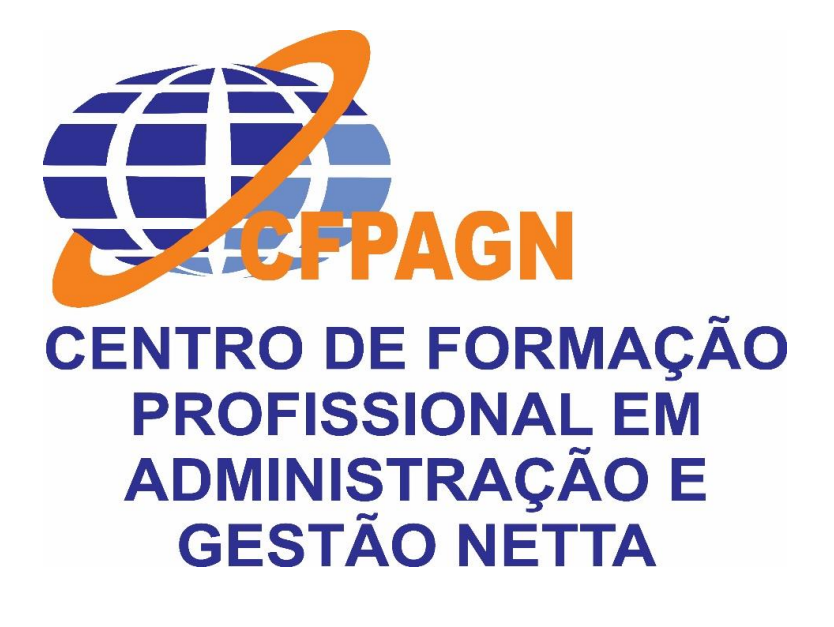

**PLANO DE FORMAÇÃO EM DESIGN GRÁFICO**

**PROJECTO + EMPREGO**

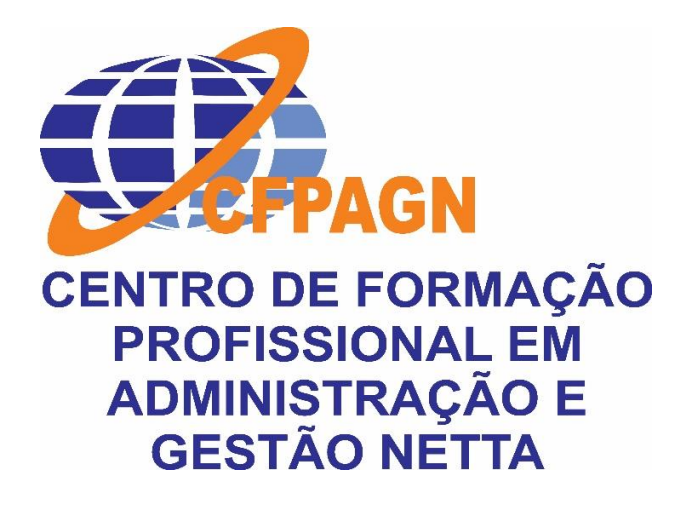

# **INTRODUÇÃO**

O curso de **Design Gráfico** forma profissionais capazes de criar projectos e sistemas de comunicação visual. O estudante é preparado para contribuir na relação entre o ser humano e a informação. Revistas, jornais, websites, panfletos, outdoors e capas de livros são alguns dos campos de trabalho.

Ao final do curso, esse será um profissional preocupado com a forma, as características funcionais, a estrutura e a estética de um produto. Para realizar seu trabalho de forma eficiente, ele deve aprender, na formação, elementos de psicologia, marketing, estética, economia e cultura.

No mercado de trabalho, o **designer gráfico** pode actuar em agências de publicidade, editoras, empresas de comunicação, escritórios e estúdios de design, emissoras de TV, gráficas, produtoras e empresas cinematográficas. Também pode exercer sua profissão como autónomo ou, ainda, na carreira académica.

# **PLANO DE FORMAÇÃO**

#### **Informação Geral do Módulo**

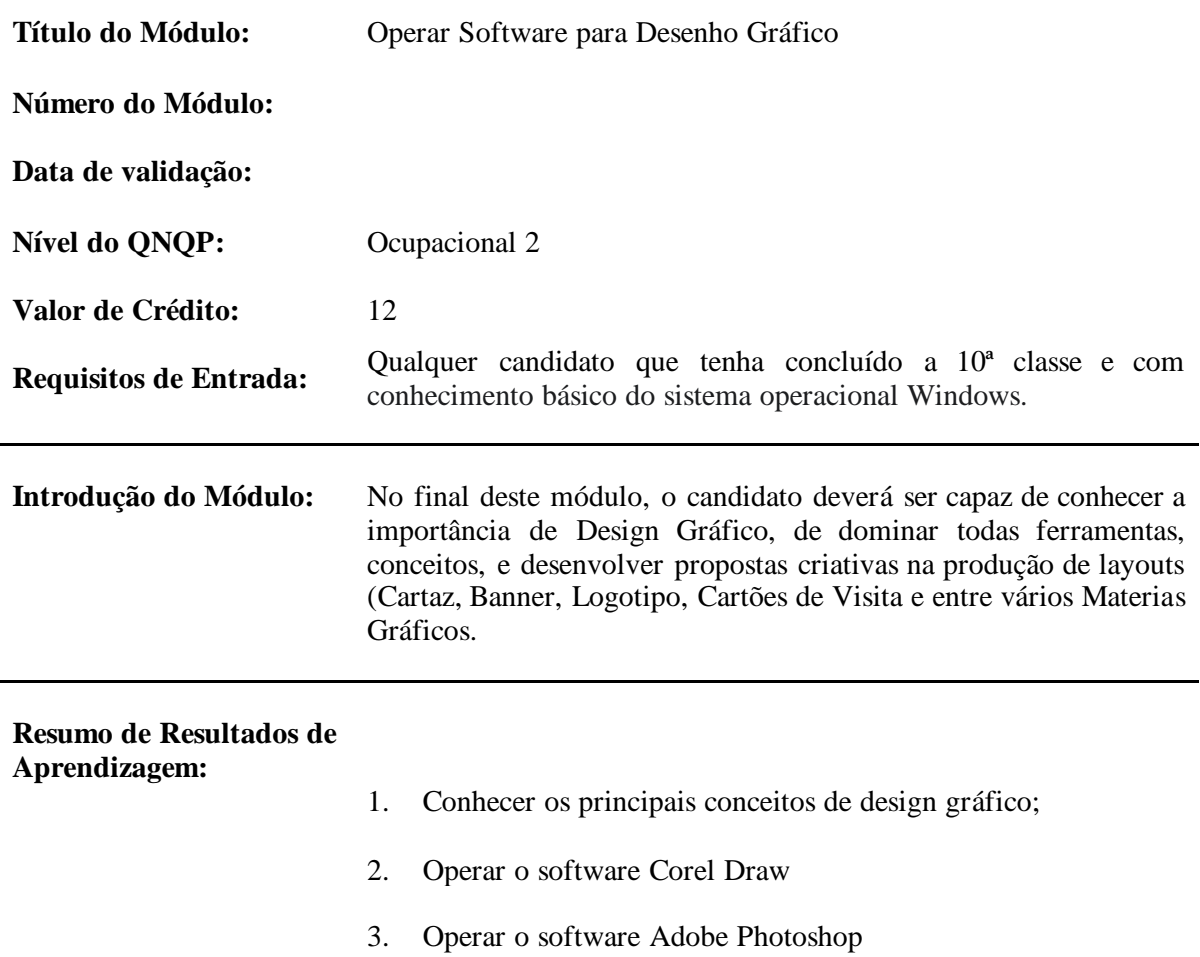

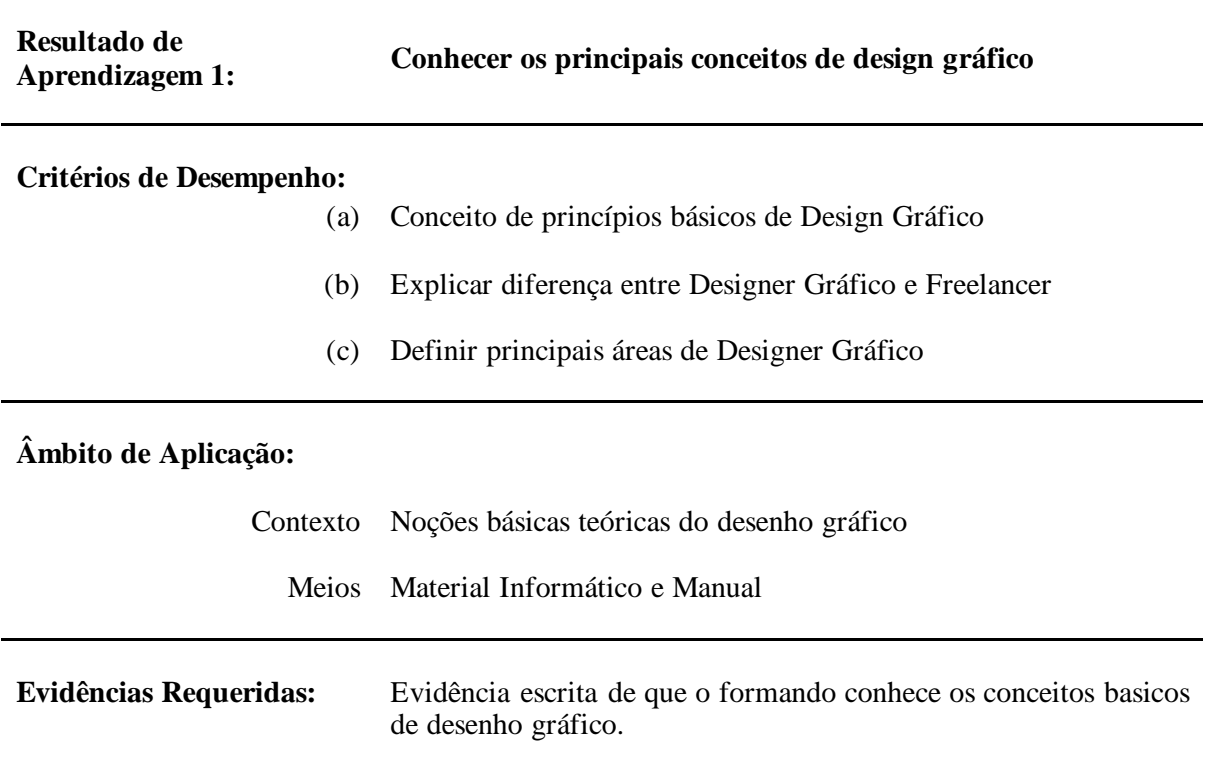

**Resultado de Aprendizagem 2:**

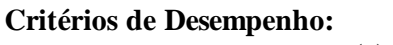

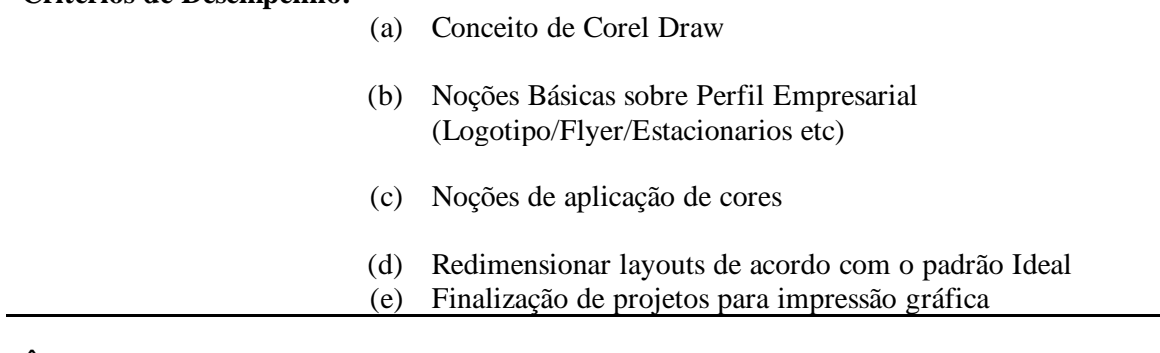

# **Âmbito de Aplicação:**

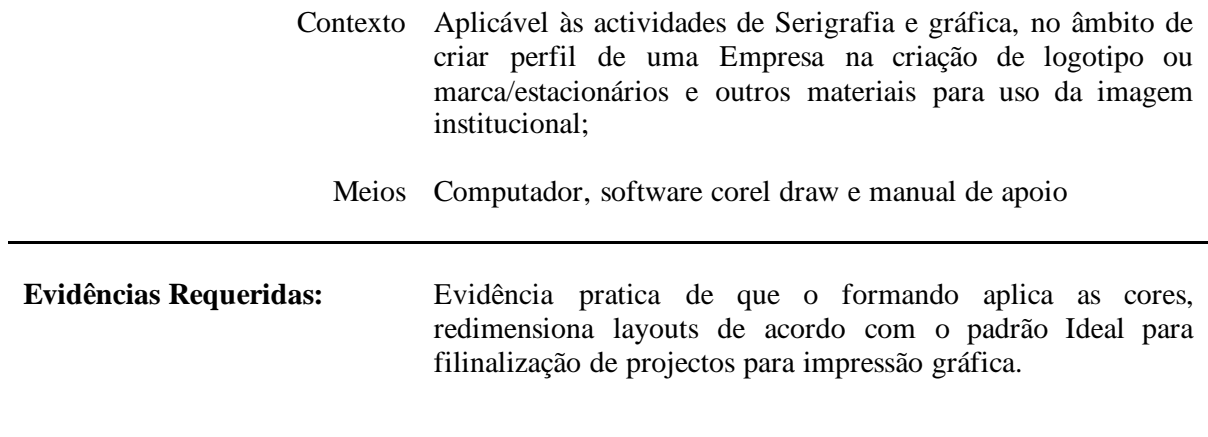

**Resultado de Aprendizagem 3:**

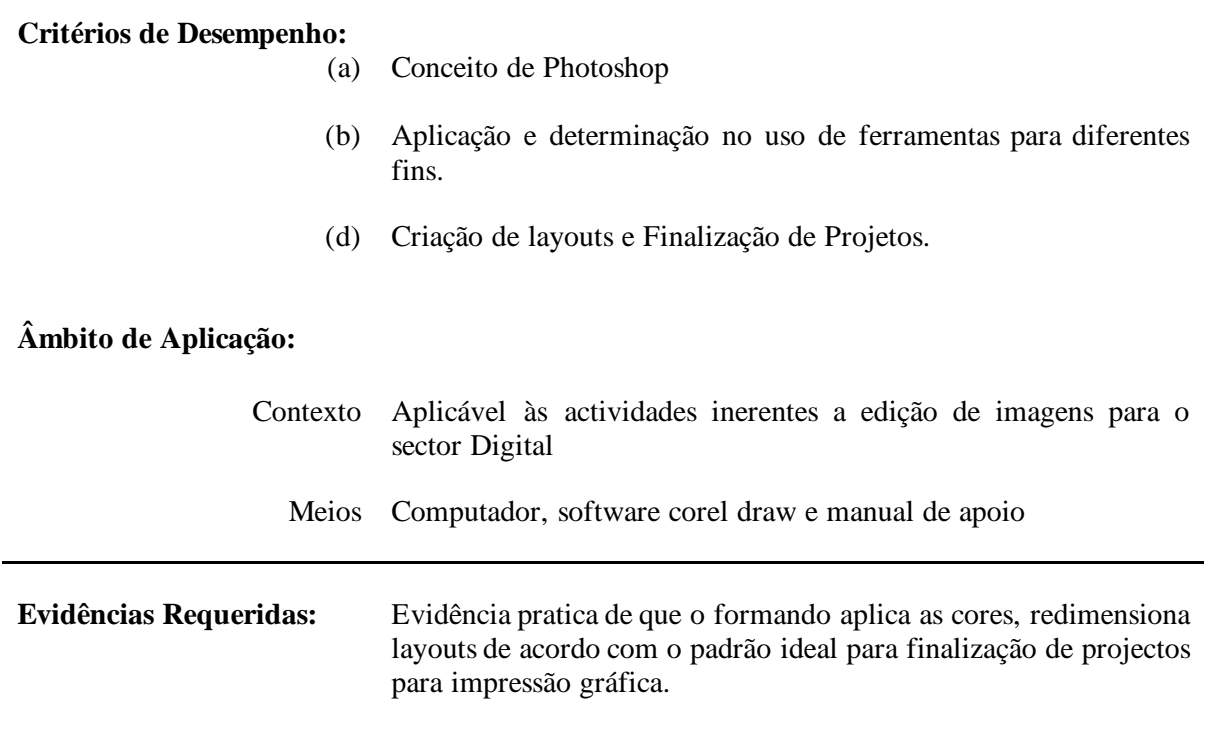

# **Critérios de Desempenho:**

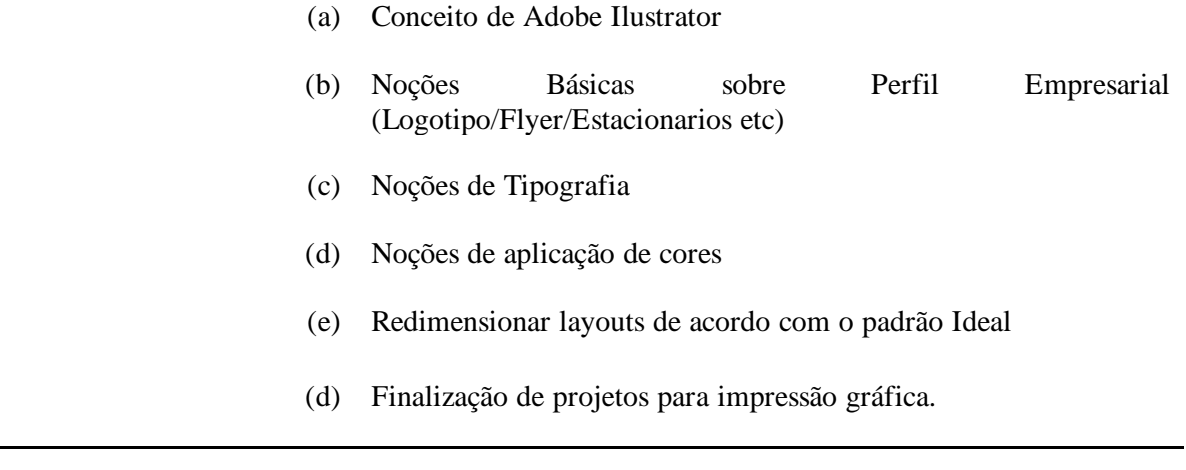

# **Âmbito de Aplicação:**

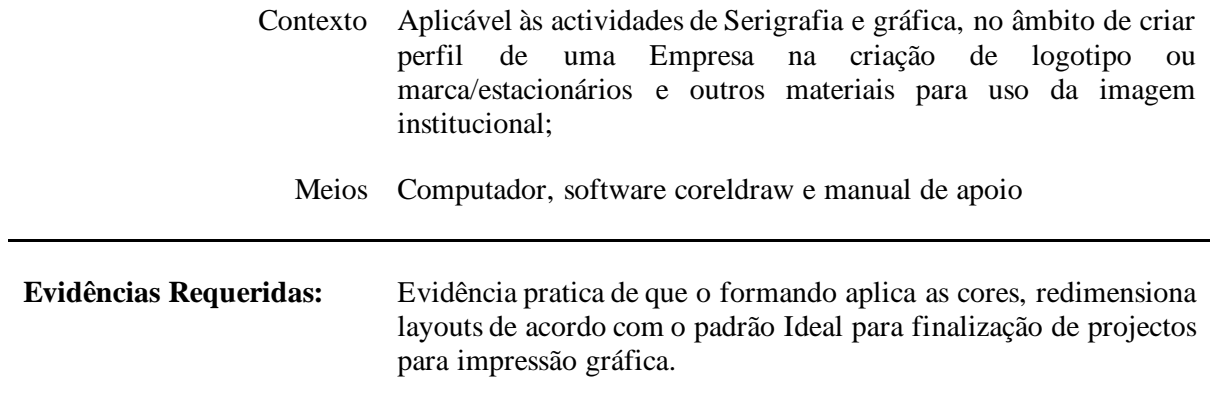

# **NOTAS DE SUPORTE**

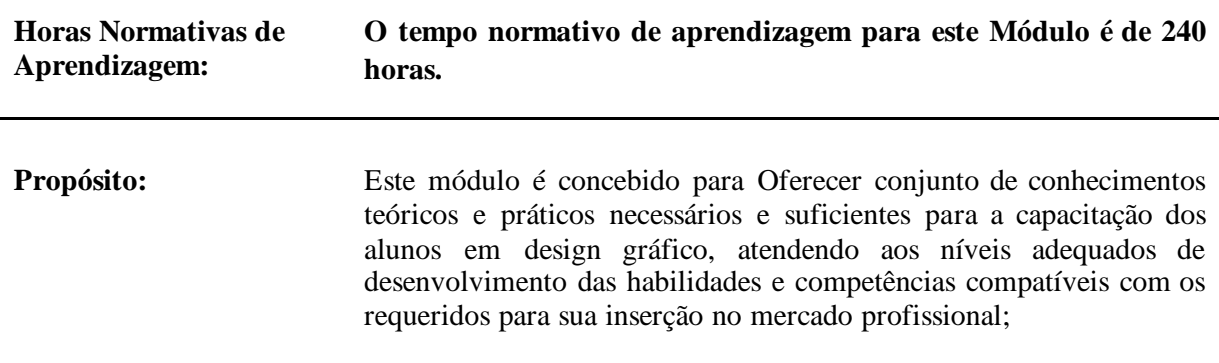

#### **Conteúdo do Módulo:**

#### **CorelDraw:**

#### **Interface**

- Introdução ao CorelDRAW
- Ambiente de Trabalho
- Configurar página
- Ferramentas

#### **Propriedades das Ferramentas**

- Ferramentas: Retângulo e Elipse
- Ferramenta Objeto
- Ferramenta Formas perfeitas
- Ferramenta Seleção
- Ferramenta Mão livre
- Ferramentas: Zoom e Mão
- Ferramenta Forma
- Ferramenta Texto
- Ferramenta Contorno
- Trabalhando com o Corel

# **Agrupar, Desagrupar**

- Copiar, Duplicar e Clonar objetos
- Distâncias de deslocamento e duplicado
- Formatação de caracteres e de parágrafos
- Ajustar texto ao caminho
- Trabalhando com páginas
- Ordenar páginas e Mover objetos
- Linhas-guia
- Grade
- Alinhar e distribuir
- Ordem dos objetos
- Ângulo de rotação e Espelhar
- Soldar
- Aparar
- Interseção
- Combinar
- Propriedades dos objetos
- PowerClip
- Adicionar Perspectiva
- Tabela
- Trabalhando com fileiras e colunas
- Formatar tabela
- Mesclar, Separar e Dividir
- Converter tabela em texto

#### **Ferramentas Interativas**

- Mistura interativa
- Contorno interativo
- Distorção interativa
- Sombreamento interativo
- Extrusão interativa
- Transparência interativa

#### **Guias de Preenchimentos**

- Colorir objetos
- Paleta de Cores
- Paleta de cores personalizada
- Tonalidades e Mistura de cores
- Preenchimento uniforme
- Preenchimento gradiente
- Preenchimento de padrão
- Preenchimento de textura
- Preenchimento PostScript
- Preenchimento interativo
- Preenchimento de malha

#### **Imagens**

- Inserir imagens
- Símbolos de caracteres
- Imagens Bitmaps e Vetoriais
- Importar arquivos
- Efeitos Bitmap
- Converter em Bitmap
- Exportação

#### **Exportar arquivos**

- Gerenciamento de cores
- Visualização e Impressão
- Separação de cores

#### **Adobe Illustrator:**

### **Interface**

- Introdução ao Illustrator
- Ambiente de Trabalho
- Configurar pranchetas

# **Interface**

- Introdução ao Illustrator
- Ambiente de Trabalho
- Configurar pranchetas

# **Trabalhando com o Illustrator**

- Criação Vetorial
- Símbolos
- Vínculos
- Camadas
- Transparências
- Soldar
- Aparar
- Interseção
- Combinar
- Propriedades dos objetos
- Máscaras
- Aparência
- Gradiente
- Amostra de cores Bitmap no Illustrator
- Importa e Exportar imagens
- Transformar vetor em Bitmap
- Vínculos com imagens

#### **Exportação**

- Exportar arquivos
- Gerenciamento de cores
- Visualização e Impressão
- Separação de cores

#### **Adobe Photoshop:**

#### **Interface**

- Introdução ao Photoshop
- Ambiente de Trabalho
- Configurar páginas

#### **Trabalhando com o Photoshop**

- Camadas
- Camadas de Ajuste
- Estilos de Camadas
- Máscaras de Recorte e Camadas
- **Efeitos**
- Filtros
- Configurações de Imagens
- Configurações da área de trabalho
- Ações
- Gravando Ações
- Transformações de objetos
- Grades de Perspectiva
- Sensível ao conteúdo
- Preenchimento automático
- Distorção de marionete
- Objeto inteligente
- HDR
- Fotos panorâmicas
- Visualizador de Imagens (Bridge)
- Gif Animado
- Tipografia

#### **Ferramentas**

- Ferramentas de Seleções
- Ferramentas de Pinturas
- Ferramentas de Corte
- Ferramentas de Correção
- Ferramentas de tratamento de imagens
- Ferramentas Carimbo
- Ferramentas de cores
- Ferramentas Caneta

## **Imagens**

- Tamanho da imagem
- Modos de cores
- Ajustes e controle de cores
- Padrões de Gradientes

## **Exportação**

- Formatos de arquivos
- Salvar arquivos em PSD
- Salvar arquivos em PSB
- Exportar para WEB
- Exportar PDF

**Contexto do Módulo:** O módulo deverá combinar métodos expositivos (resultado de aprendizagem 1) com métodos activos (resultados de aprendizagem 2 e 3)

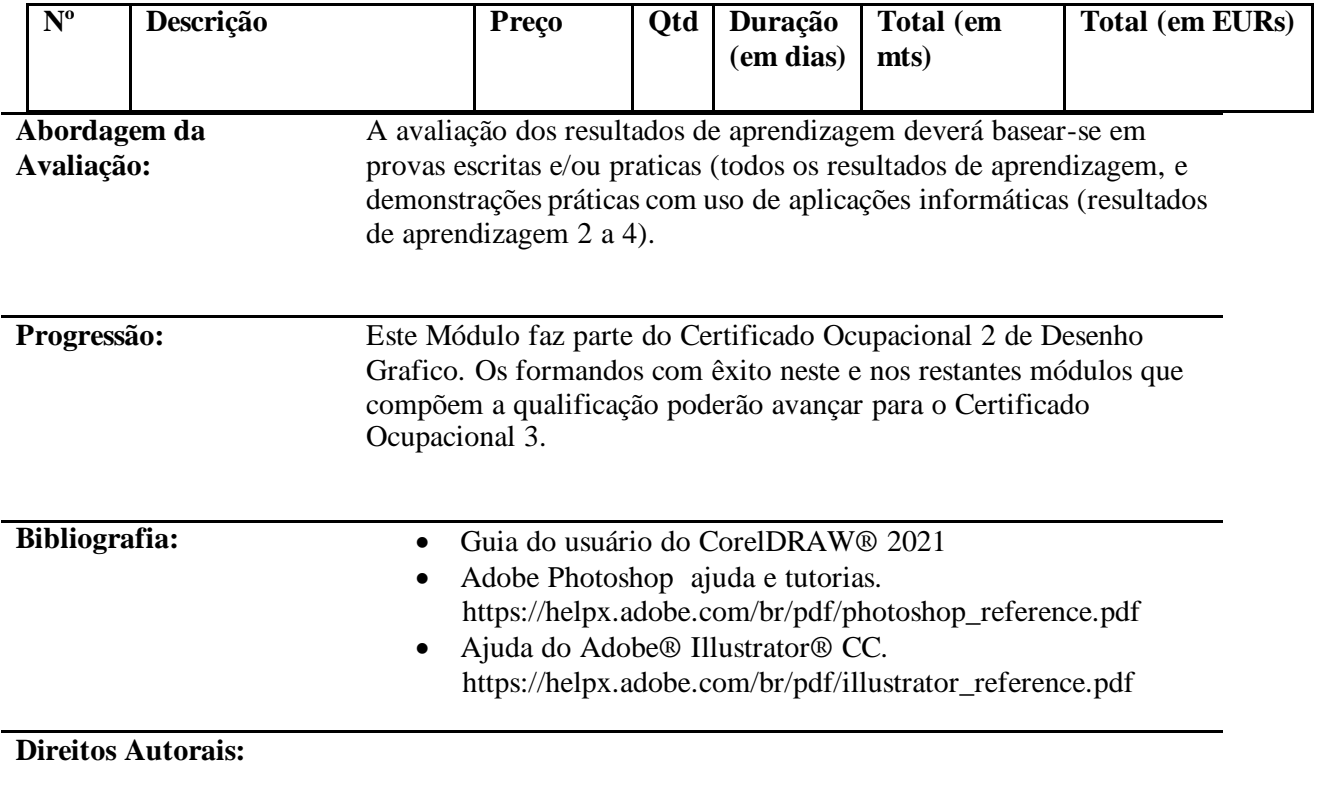